## ประกาศอธิบดีกรมสรรพากร

เรื่อง กำหนดหลักเกณฑ์ วิธีการ และเงื่อนไขการหักเงินได้พึงประเมินเพื่อชำระเงินกู้ยืมคืน กองทุนเงินให้กู้ยืมเพื่อการศึกษาตามพระราชบัญญัติกองทุนเงินให้กู้ยืมเพื่อการศึกษา พ.ศ. ๒๕๖๐ (ฉบับที่ l๓)

้อาศัยอำนาจตามความในวรรคหนึ่งของมาตรา ๕๑ แห่งพระราชบัญญัติกองทุนเงินให้กู้ยืม เพื่อการศึกษา พ.ศ. ๒๕๖๐ อธิบดีกรมสรรพากรกำหนดหลักเกณฑ์ วิธีการ และเงื่อนไขให้ผู้จ่ายเงินได้ พึงประเมินตามมาตรา ๔๐ (๑) แห่งประมวลรัษฎากร ให้พนักงานหรือลูกจ้างซึ่งเป็นผู้กู้ยืมเงิน จากกองทุนเงินให้กู้ยืมเพื่อการศึกษา หักเงินได้พึงประเมินเพื่อชำระเงินกู้ยืมคืนให้กองทุน ดังต่อไปนี้

ข้อ ๑ ในประกาศนี้

"กองทุน" หมายความว่า กองทุนเงินให้กู้ยืมเพื่อการศึกษาตามพระราชบัญญัติกองทุน เงินให้กู้ยืมเพื่อการศึกษา พ.ศ. ๒๕๖๐

"เงินกู้ยืม" หมายความว่า เงินกู้ยืมเพื่อการศึกษาตามพระราชบัญญัติกองทุนเงินให้กู้ยืม เพื่อการศึกษา พ.ศ. ๒๕๖๐

"หน่วยงาน" หมายความว่า

(๑) กระทรวง ทบวง กรม สำนักงาน หรือหน่วยงานอื่นใดของรัฐตามกฎหมายว่าด้วย การปรับปรุงกระทรวง ทบวง กรม<br>(๒) หน่วยงานของรัฐอื่นใดนอกจากหน่วยงานตาม (๑) และ

(3) หน่วยงานเอกชน ที่เป็นบุคคล คณะบุคคล หรือนิติบุคคล

"ผู้กู้ยืมเงิน" หมายความว่า<br>(๑) พนักงานราชการหรือลูกจ้างชั่วคราวของกระทรวง ทบวง กรม สำนักงาน หรือ หน่วยงานอื่นใดของรัฐตามกฎหมายว่าด้วยการปรับปรุงกระทรวง ทบวง กรม ที่เป็นผู้กู้ยืมเงินจาก กองทุน

( ๒) พนักงานหรือลูกจ้างของหน่วยงานของรัฐอื่นใดที่มิใช่กระทรวง ทบวง กรม สำนักงาน หรือหน่วยงานอื่นใดของรัฐตามกฎหมายว่าด้วยการปรับปรุงกระทรวง ทบวง กรม ที่เป็นผู้กู้ยืมเงิน

จากกองทุน และ<br>(๓) พนักงานหรือลูกจ้างของหน่วยงานเอกชน ที่เป็นผู้กู้ยืมเงินจากกองทุน

"ระบบ e-PaySLF" หมายความว่า ระบบรับชำระเงินกู้ยืมคืนกองทุนผ่านกรมสรรพากร

ข้อ ๒ ให้หน่วยงานซึ่งเป็นผู้จ่ายเงินได้พึงประเมินตามมาตรา ๔๐ (๑) แห่งประมวลรัษฎากร ให้แก่ผู้กู้ยืมเงิน มีหน้าที่หักเงินได้พึงประเมินของผู้กู้ยืมเงินตามมาตรา ๕๑ วรรคหนึ่ง แห่งพระราชบัญญัติกองทุนเงินให้กู้ยืมเพื่อการศึกษา พ.ศ. ๒๕๖๐ โดยให้เข้าใช้ระบบ e-PaySLF และให้ดำเนินการ ดังต่อไปนี้

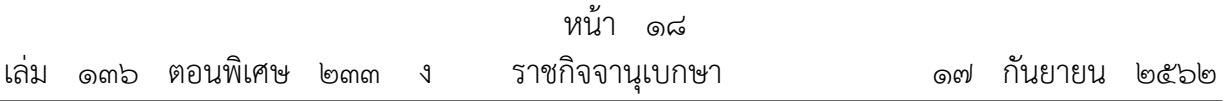

( 1 ) กรณีที่หน่วยงานยังไม่มีหมายเลขผู้ใช้ (User ID) และรหัสผ่าน (Password) เพื่อเข้าสู่ ระบบการยื่นแบบแสดงรายการผ่านระบบเครือข่ายอินเทอร์เน็ตของกรมสรรพากร หรือระบบบริการ Tax Single Sign On ของกระทรวงการคลัง ให้ดำเนินการ ดังนี้

(ก) กรอกคำขอยื่นแบบแสดงรายการผ่านเครือข่ายอินเทอร์เน็ตของกรมสรรพากร (ภ.อ.๐๑) พร้อมพิมพ์แบบ ภ.อ.๐๑ และแบบข้อตกลงในการยื่นแบบแสดงรายการและชำระภาษี ้ผ่านเครือข่ายอินเทอร์เน็ตออกจากระบบเครือข่ายอินเทอร์เน็ต พร้อมลงลายมือชื่อของผู้มีอำนาจลงนาม ผูกพันและประทับตรานิติบุคคล (ถ้ามี) มายื่นต่อสำนักงานสรรพากรพื้นที่ที่สถานประกอบการตั้งอยู่ หรือที่กองบริหารการเสียภาษีทางอิเล็กทรอนิกส์ ทั้งนี้ กรณีที่หน่วยงานมอบอำนาจให้บุคคลอื่นมายื่น เอกสารหลักฐานแทน ให้มีหนังสือมอบอำนาจ และสำเนาบัตรประจำตัวประชาชนของผู้มอบอำนาจ พร้อมลงลายมือชื่อรับรองสำเนาถูกต้องมาแสดงด้วย หรือ

(ข) กรอกคำขอยื่นใช้ระบบบริการ Tax Single Sign On ผ่านระบบเครือข่าย ้อินเทอร์เน็ตของกระทรวงการคลัง แล้วพิมพ์ออกจากระบบเครือข่ายอินเทอร์เน็ต มายื่นต่อสำนักงาน สรรพากรพื้นที่ที่สถานประกอบการตั้งอยู่ หรือที่กองบริหารการเสียภาษีทางอิเล็กทรอนิกส์ หรือที่ ึกรมสรรพสามิต ทั้งนี้ กรณีที่หน่วยงานมอบอำนาจให้บุคคลอื่นมายื่นเอกสารหลักฐานแทน ให้มีหนังสือ ิมอบอำนาจ และสำเนาบัตรประจำตัวประชาชนของผู้มอบอำนาจ พร้อมลงลายมือชื่อรับรอง ส าเนาถูกต้องมาแสดงด้วย

(๒) กรณีที่หน่วยงานมีหมายเลขผู้ใช้ (User ID) และรหัสผ่าน (Password) สำหรับเข้าสู่ ระบบการยื่นแบบแสดงรายการผ่านระบบเครือข่ายอินเทอร์เน็ตของกรมสรรพากรแล้ว แต่ยังมิได้ขอเพิ่ม ประเภทกองทุนเงินให้กู้ยืมเพื่อการศึกษา ให้ยื่นคำขอนำส่งเงินกู้ยืมคืนกองทุนเงินให้กู้ยืมเพื่อการศึกษา ตามแบบคำขอเพิ่ม/ลดประเภท แบบแสดงรายการยื่นผ่านเครือข่ายอินเทอร์เน็ต (ภ.อ.๐๒)

ข้อ ๓ ้ กรณีที่หน่วยงานได้ดำเนินการตามข้อ ๒ แล้ว ให้หน่วยงานซึ่งได้รับแจ้งจำนวนเงิน กู้ยืมและรายชื่อผู้กู้ยืมเงินจากกองทุน เข้าสู่ระบบ e -PaySLF ทางเว็บไซต์ของกรมสรรพากร http://www.rd.go.th และตรวจสอบความถูกต้องของรายชื่อผู้กู้ยืมเงินตามที่กองทุนแจ้งให้ทราบ

กรณีที่ผู้กู้ยืมเงินจากกองทุนตามรายชื่อที่กองทุนแจ้งให้ทราบ ไม่ได้อยู่ในสังกัดของหน่วยงาน ให้หน่วยงานแจ้งยกเลิกรายชื่อดังกล่าวผ่านระบบ e-PaySLF โดยดำเนินการ ดังต่อไปนี้

( 1 ) ดาวน์โหลด (Download) ไฟล์รายการข้อมูลรายชื่อผู้กู้ยืมเงินตามที่กองทุนแจ้งให้ทราบ จากระบบ e-PaySLF และดำเนินการแก้ไขรายการข้อมูลรายชื่อผู้กู้ยืมเงินที่อยู่ในสังกัดให้ถูกต้อง ทั้งนี้ ต้องระบุเหตุผลการแก้ไข และอัปโหลด (Upload) ไฟล์รายการข้อมูลรายชื่อผู้กู้ยืมเงินที่อยู่ในสังกัด ที่ได้แก้ไขให้ถูกต้องแล้วเข้าสู่ระบบ e-PaySLF โดยต้องดำเนินการดังกล่าวให้แล้วเสร็จภายใน ๕ วัน นับแต่วันสิ้นเดือนของเดือนที่หน่วยงานได้จ่ายเงินได้พึงประเมินตามมาตรา ๔๐ (๑) แห่งประมวลรัษฎากร ให้แก่ผู้กู้ยืมเงินที่อยู่ในสังกัด หรือ

( 2 ) ให้ยกเลิกรายชื่อผู้กู้ยืมเงินที่ไม่ได้อยู่ในสังกัดของหน่วยงาน ในรายการข้อมูลรายชื่อผู้กู้ยืมเงิน ผ่านระบบ e-PaySLF โดยตรง ทั้งนี้ ต้องระบุเหตุผลการยกเลิก โดยต้องดำเนินการให้แล้วเสร็จ ภายใน ๕ วัน นับแต่วันสิ้นเดือนของเดือนที่หน่วยงานได้จ่ายเงินได้พึงประเมินตามมาตรา ๔๐ (๑) แห่งประมวลรัษฎากร ให้แก่ผู้กู้ยืมเงินที่อยู่ในสังกัด

ข้อ ๔ เมื่อหน่วยงานได้ตรวจสอบรายชื่อผู้กู้ยืมเงินจากกองทุน ว่าถูกต้องตามข้อ ๓ แล้ว ต้องปฏิบัติ ดังต่อไปนี้

(๑) หักเงินได้พึงประเมินตามมาตรา ๔๐ (๑) แห่งประมวลรัษฎากร ของผู้กู้ยืมเงินเพื่อชำระ เงินกู้ยืมคืนกองทุนตามมาตรา ๕๑ วรรคหนึ่ง แห่งพระราชบัญญัติกองทุนเงินให้กู้ยืมเพื่อการศึกษา ี พ.ศ. ๒๕๖๐ ตามจำนวนที่กองทนแจ้งให้ทราบ

(๒) ทำการยืนยันรายการข้อมูลรายชื่อผู้กู้ยืมเงินดังกล่าวบนระบบ e-PaySLF และ

( ๓) พิมพ์ชุดชำระเงิน (Pay-in Slip) ออกจากระบบ e-PaySLF พร้อมนำเงินได้พึงประเมิน ีตามมาตรา ๔๐ (๑) แห่งประมวลรัษฎากร ของผู้กู้ยืมเงินที่อยู่ในสังกัดซึ่งถูกหักไว้ตาม (๑) มาชำระ ตามช่องทางที่ปรากฏในชุดชำระเงิน (Pay-in Slip) ภายในกำหนดเวลานำส่งภาษีเงินได้หัก ณ ที่จ่าย โดยต้องเป็นช่องทางการชำระเงิน ดังต่อไปนี้

(ก) ชำระเป็นเงินสด เข้าบัญชีชื่อ "กรมสรรพากร ๒ เพื่อรับชำระเงินคืนกองทุนเงิน ให้กู้ยืมเพื่อการศึกษา "

(ข) ชำระด้วยเช็ค ซึ่งเป็นเช็คธนาคารและสาขาที่หน่วยงานเปิดบัญชี ไปชำระ ณ สาขาของธนาคารนั้น ๆ โดยระบุผู้รับเงิน คือ "กรมสรรพากร ๒ เพื่อรับชำระเงินคืนกองทุนเงิน ให้กู้ยืมเพื่อการศึกษา "

(ค) ชำระด้วยแคชเชียร์เช็ค (Cashier Cheque) ซึ่งเป็นแคชเชียร์เช็คของทุกธนาคาร สาขาในเขตกรุงเทพมหานครและปริมณฑล ไปชำระ ณ สาขาของธนาคารกรุงไทย จำกัด (มหาชน) ในเขตกรุงเทพมหานครและปริมณฑล โดยระบุผู้รับเงิน คือ "กรมสรรพากร ๒ เพื่อรับชำระเงินคืน ึกองทุนเงินให้กู้ยืมเพื่อการศึกษา" ก่อนเวลา ๑๔.๐๐ นาฬิกา หรือ

(ง) ช าระด้วยตั๋วแลกเงิน (Draft) ซึ่งเป็นตั๋วแลกเงินของทุกธนาคาร สาขาในต่างจังหวัด ี ไปชำระ ณ สาขาของธนาคารกรุงไทย จำกัด (มหาชน) ในเขตจังหวัดเดียวกัน โดยระบุผู้รับเงิน คือ<br>"กรมสรรพากร ๒ เพื่อรับชำระเงินคืนกองทุนเงินให้กู้ยืมเพื่อการศึกษา" ก่อนเวลา ๑๔.๐๐ นาฬิกา

ข้อ ๕ เมื่อหน่วยงานได้ดำเนินการตามข้อ ๔ แล้ว ให้กองทุนตรวจสอบความถูกต้อง และจัดทำใบเสร็จรับเงินอิเล็กทรอนิกส์ให้แก่หน่วยงานดังกล่าวภายใน ๑๐ วันทำการ นับจากวันที่ ่ หน่วยงานได้นำเงินได้พึงประเมินตามมาตรา ๔๐ (๑) แห่งประมวลรัษฎากร ของผู้กู้ยืมเงินซึ่งถูกหักไว้ ตามจำนวนที่กองทุนแจ้งให้ทราบ มาชำระตามช่องทางที่ปรากฏในชุดชำระเงิน (Pay-in Slip )

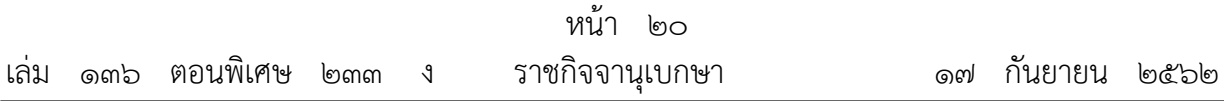

ทั้งนี้ หน่วยงานต้องจัดเก็บใบเสร็จรับเงินอิเล็กทรอนิกส์ไว้เป็นหลักฐานการหักเงินได้ พึงประเมินตามมาตรา 40 (1) แห่งประมวลรัษฎากร ของผู้กู้ยืมเงินจากกองทุน และเป็นหลักฐาน การชำระเงินตามข้อ ๔ (๓) แล้ว

ข้อ ๖ ประกาศนี้ให้ใช้บังคับตั้งแต่วันที่ ๑ กุมภาพันธ์ พ.ศ. ๒๕๖๒ เป็นต้นไป

ประกาศ ณ วันที่ ๒๐ สิงหาคม พ.ศ. ๒๕๖๒ เอกนิติ นิติทัณฑ์ประภาศ อธิบดีกรมสรรพากร